<span id="page-0-1"></span>

## **eoprobit postestimation —** Postestimation tools for eoprobit and xteoprobit

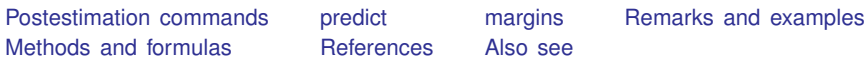

# <span id="page-0-0"></span>**Postestimation commands**

The following postestimation command is of special interest after eoprobit and xteoprobit:

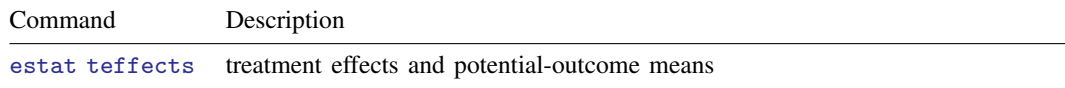

The following standard postestimation commands are also available after eoprobit and xteoprobit:

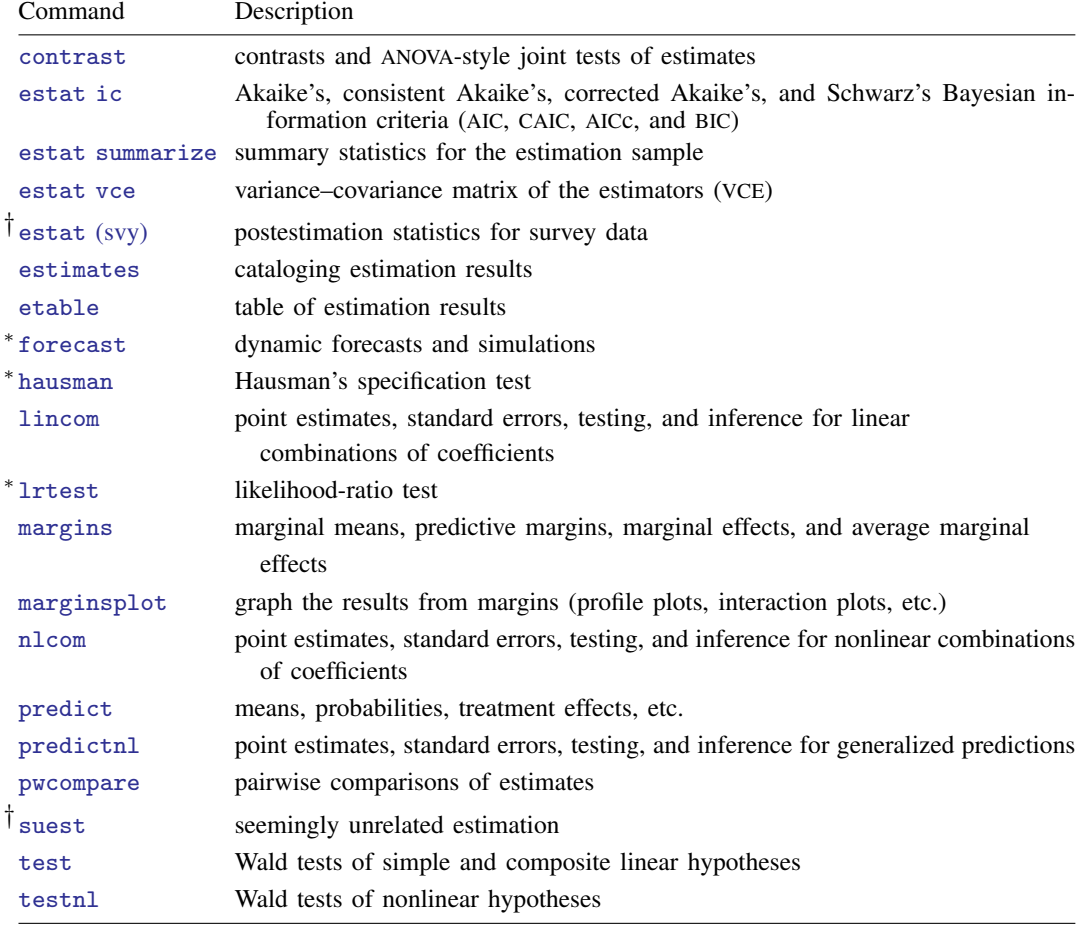

∗ forecast, hausman, and lrtest are not appropriate with svy estimation results.

† suest and the survey data estat commands are not available after xteoprobit.

# <span id="page-1-0"></span>**predict**

Predictions after eoprobit and xteoprobit are described in

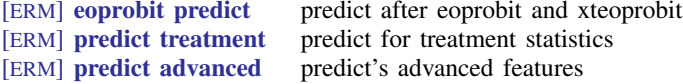

[ERM] [eoprobit predict](https://www.stata.com/manuals/ermeoprobitpredict.pdf#ermeoprobitpredict) describes the most commonly used predictions. If you fit a model with treatment effects, predictions specifically related to these models are detailed in [ERM] [predict](https://www.stata.com/manuals/ermpredicttreatment.pdf#ermpredicttreatment) [treatment](https://www.stata.com/manuals/ermpredicttreatment.pdf#ermpredicttreatment). [ERM] [predict advanced](https://www.stata.com/manuals/ermpredictadvanced.pdf#ermpredictadvanced) describes less commonly used predictions, such as predictions of outcomes in auxiliary equations.

# <span id="page-1-1"></span>**margins**

#### **Description for margins**

margins estimates statistics based on fitted models. These statistics include marginal means, marginal probabilities, potential-outcome means, average and conditional derivatives, average and conditional effects, and treatment effects.

#### **Menu for margins**

Statistics > Postestimation

#### **Syntax for margins**

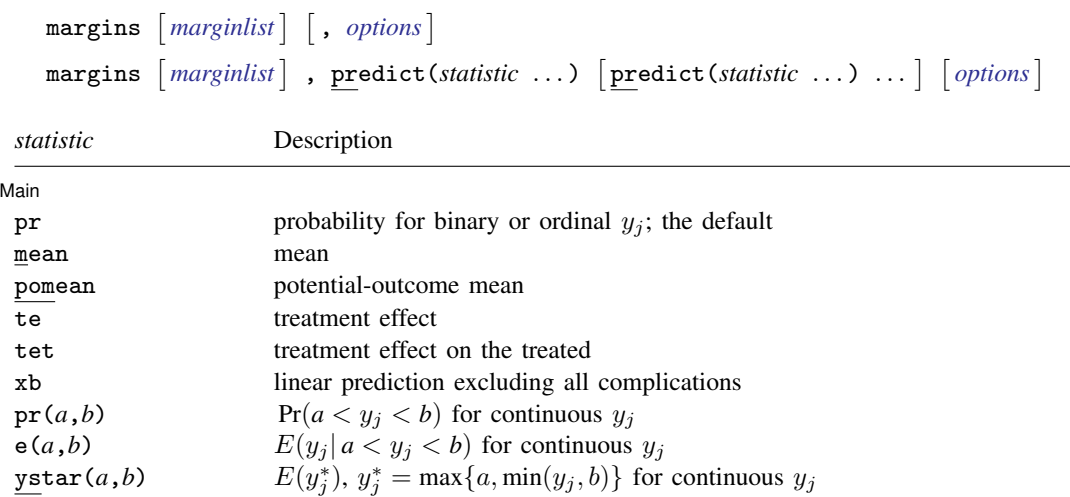

Statistics not allowed with margins are functions of stochastic quantities other than e(b). For the full syntax, see  $[R]$  [margins](https://www.stata.com/manuals/rmargins.pdf#rmargins).

## <span id="page-2-0"></span>**Remarks and examples stature in the state of the state of state comparison of the state of state comparison of the state of state comparison of the state of state of state of state of state of state of state of state of**

See [ERM] [Intro 7](https://www.stata.com/manuals/ermintro7.pdf#ermIntro7) for an overview of using margins and predict after eoprobit and xteoprobit. For examples using margins, predict, and estat teffects, see [Interpreting effects](https://www.stata.com/manuals/ermintro9.pdf#ermIntro9RemarksandexamplesInterpretingeffects) in [ERM] [Intro 9](https://www.stata.com/manuals/ermintro9.pdf#ermIntro9) and see [ERM] [Example 1a](https://www.stata.com/manuals/ermexample1a.pdf#ermExample1a).

### <span id="page-2-1"></span>**Methods and formulas**

This section contains methods and formulas for the default asf prediction. Methods and formulas for other predictions are given in [Methods and formulas](https://www.stata.com/manuals/ermeoprobit.pdf#ermeoprobitMethodsandformulas) of [ERM] [eoprobit](https://www.stata.com/manuals/ermeoprobit.pdf#ermeoprobit). We begin with the cross-sectional model, and then we extend our discussion to the random-effect models that we use for panel data.

In the ordered probit model for exogenous covariates  $x_i$  and endogenous regressors  $w_i$ , we have

$$
y_i = v_h \quad \text{iff} \quad \kappa_{h-1} < \mathbf{x}_i \boldsymbol{\beta} + \mathbf{w}_i \boldsymbol{\beta}_2 + \epsilon_i \le \kappa_h
$$

The values  $v_1, \ldots, v_H$  are real numbers such that  $v_h < v_m$  for  $h < m$ .  $\kappa_0$  is taken as  $-\infty$  and  $\kappa_H$  is taken as  $+\infty$ . The error  $\epsilon_i$  is standard normal and correlated with  $\mathbf{w}_i$ .

Because  $\epsilon_i$  is a normally distributed, mean 0, random variable, we can split it into two mean 0, normally distributed, independent parts,

$$
\epsilon_i = u_i + \psi_i
$$

where  $u_i = \gamma \epsilon_{2i}$  is the unobserved heterogeneity that gives rise to the endogeneity and  $\psi_i$  is an idiosyncratic error term with variance  $\sigma_{\psi}^2$ .

For  $h = 0, \ldots, H$ , define

$$
c_{ih} = \begin{cases} -\infty & h = 0\\ \kappa_h - \mathbf{x}_i \boldsymbol{\beta} - \mathbf{w}_i \boldsymbol{\beta}_2 - u_i & h = 1, \dots, H - 1\\ \infty & h = H \end{cases}
$$

Conditional on the covariates and the unobserved heterogeneity, we have

$$
E\{\mathbf{1}(y_i = v_h)|\mathbf{x}_i, \mathbf{w}_i, u_i\} = \Pr(y_i = v_h|\mathbf{x}_i, \mathbf{w}_i, u_i)
$$
  
=  $\Phi_1^*(c_{i(h-1)}, c_{ih}, \sigma_\psi^2)$ 

Predictions and effects are computed based on the expression above. Including  $u_i$  controls for endogeneity. Thus, all effects computed using the expression above have a structural interpretation. See [Imbens and Newey](#page-3-2) ([2009](#page-3-2)) and [Wooldridge](#page-3-3) ([2010](#page-3-3)) for a detailed description of structural functions for models with endogeneity.

Our discussion easily extends to models for panel data with random effects. In this case, we have N panels. Panel  $i = 1, \ldots, N$  has observations  $t = 1, \ldots, N_i$ , so we observe  $y_{it}$  with random effect  $\alpha_i$  and observation-level error  $\epsilon_{it}$ . These errors are independent of each other. So the combined error  $\xi_{it} = \alpha_i + \epsilon_{it}$  is normal with mean 0 and variance  $1 + \sigma_\alpha^2$ , where  $\sigma_\alpha^2$  is the variance of  $\alpha_i$ . The results discussed earlier can then be applied using the combined error  $\xi_{it}$  rather than the cross-sectional error.

#### **4 [eoprobit postestimation](#page-0-1) — Postestimation tools for eoprobit and xteoprobit**

<span id="page-3-0"></span>All predictions after xteoprobit assume the panel-level random effects  $(\alpha_i)$  are zero. Put another way, predictions condition on the random effects being set to their means.

## **References**

<span id="page-3-2"></span>Imbens, G. W., and W. K. Newey. 2009. Identification and estimation of triangular simultaneous equations models without additivity. Econometrica 77: 1481–1512. <https://doi.org/10.3982/ECTA7108>.

<span id="page-3-3"></span><span id="page-3-1"></span>Wooldridge, J. M. 2010. [Econometric Analysis of Cross Section and Panel Data](http://www.stata.com/bookstore/cspd.html). 2nd ed. Cambridge, MA: MIT Press.

## **Also see**

[ERM] **[eoprobit](https://www.stata.com/manuals/ermeoprobit.pdf#ermeoprobit)** — Extended ordered probit regression

- [ERM] [eoprobit predict](https://www.stata.com/manuals/ermeoprobitpredict.pdf#ermeoprobitpredict) predict after eoprobit and xteoprobit
- [ERM] [predict treatment](https://www.stata.com/manuals/ermpredicttreatment.pdf#ermpredicttreatment) predict for treatment statistics
- [ERM] [predict advanced](https://www.stata.com/manuals/ermpredictadvanced.pdf#ermpredictadvanced) predict's advanced features
- [ERM] [eprobit postestimation](https://www.stata.com/manuals/ermeprobitpostestimation.pdf#ermeprobitpostestimation) Postestimation tools for eprobit and xteprobit
- [U[\] 20 Estimation and postestimation commands](https://www.stata.com/manuals/u20.pdf#u20Estimationandpostestimationcommands)

Stata, Stata Press, and Mata are registered trademarks of StataCorp LLC. Stata and Stata Press are registered trademarks with the World Intellectual Property Organization of the United Nations. Other brand and product names are registered trademarks or trademarks of their respective companies. Copyright  $\overline{c}$  (c) 1985–2023 StataCorp LLC, College Station, TX, USA. All rights reserved.

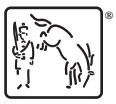